#### САНКТ-ПЕТЕРБУРГСКОЕ ГОСУДАРСТВЕННОЕ БЮДЖЕТНОЕ ПРОФЕССИОНАЛЬНОЕ ОБРАЗОВАТЕЛЬНОЕ УЧРЕЖДЕНИЕ «КОЛЛЕДЖ «КРАСНОСЕЛЬСКИЙ»

### **РАССМОТРЕНО И ПРИНЯТО**

на заседании Педагогического Совета СПб ГБПОУ «Колледж «Красносельский»

Протокол № 7 от \_15.06. 2023 г.

#### **УТВЕРЖДАЮ**

Директор СПб ГБПОУ «Колледж «Красносельский»

 $\frac{\Gamma_{\cdot}$  Г.И. Софина Приказ № 81 от 27.06. 2023 г.

#### **Комплект контрольно-оценочных средств**

**по дисциплине**

ОПД.07 **Информационные технологии в профессиональной деятельности**

**программы подготовки квалифицированных специалистов среднего звена по специальности 43.02.15 Поварское и кондитерское дело**

#### ДОКУМЕНТ ПОДПИСАН ЭЛЕКТРОННОЙ ПОДПИСЬЮ

Сертификат: 00ED77B06BDF80A9696BBCD20F34383DB4 Владелец: Софина Галина Ивановна Действителен: с 20.02.2023 до 15.05.2024

Санкт- Петербург 2023\_\_

## **РАССМОТРЕНО И ОДОБРЕНО**

На заседании МК СПб ГБПОУ «Колледж «Красносельский» Протокол №

Председатель МК \_\_\_\_\_\_\_\_\_\_\_\_

**Разработчики:** Медведева Нина Валерьевна, преподаватель Информатики и ИКТ

#### **Содержание**

- 1. Паспорт контрольно- оценочных средств
- 2. Результаты освоения учебной дисциплины, подлежащие проверке
- 2.1 Знания и умения, подлежащие проверке
- 2.2 Формы текущего контроля и промежуточной аттестации по учебной дисциплине
- 3. Комплект контрольно-измерительных материалов для оценки освоения учебной дисциплины
- 3.1 Комплект контрольно-измерительных материалов для оценки освоения учебной дисциплины (текущий контроль)
- 4. Контрольно-измерительные материалы для промежуточной аттестации по учебной дисциплине
- 4.1 Паспорт
- 4.2 Задания для экзаменующегося
- 4.3 Критерии оценки результата

#### **1. Паспорт комплекта контрольно-оценочных средств**

#### **1.1. Область применения**

Комплект контрольно-оценочных средств предназначен для проверки результатов освоения учебной дисциплины Информационные технологии в профессиональной деятельности, по специальности:

43.02.15 Поварское и кондитерское дело, укрупненная группа профессий 43.00.00. Сервис и туризм.

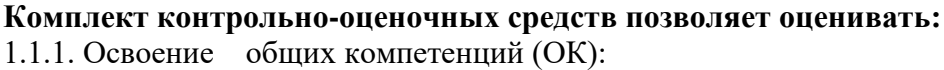

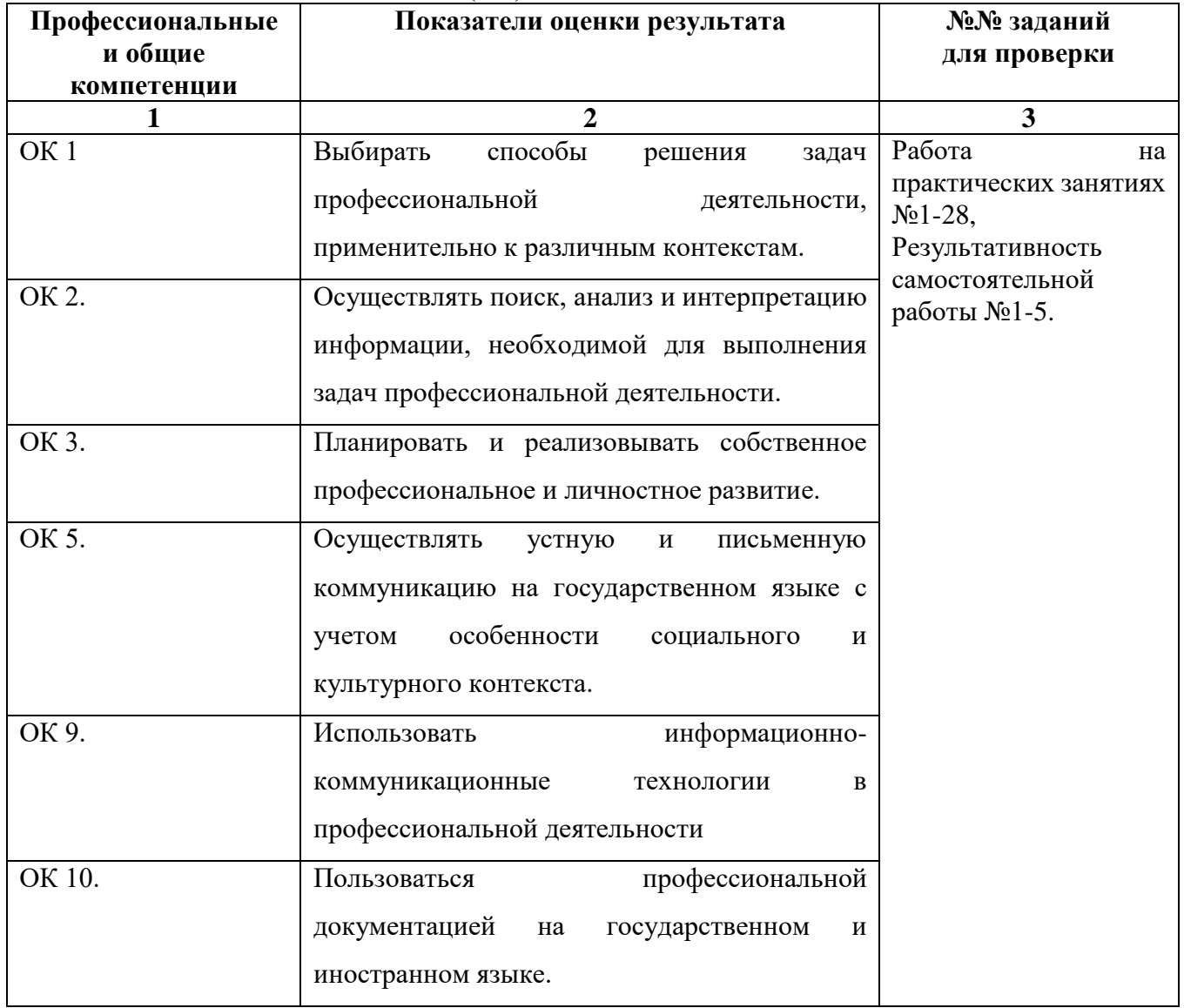

#### 1.1.2. Освоение умений и усвоение знаний:

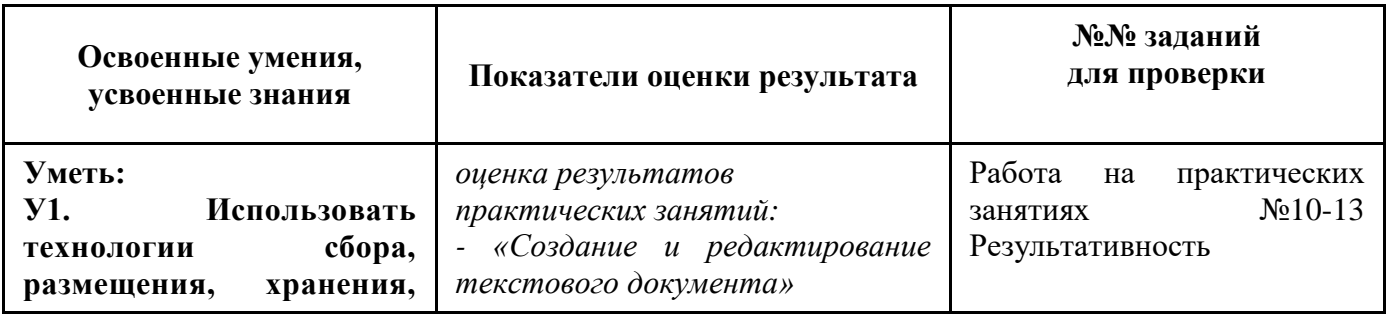

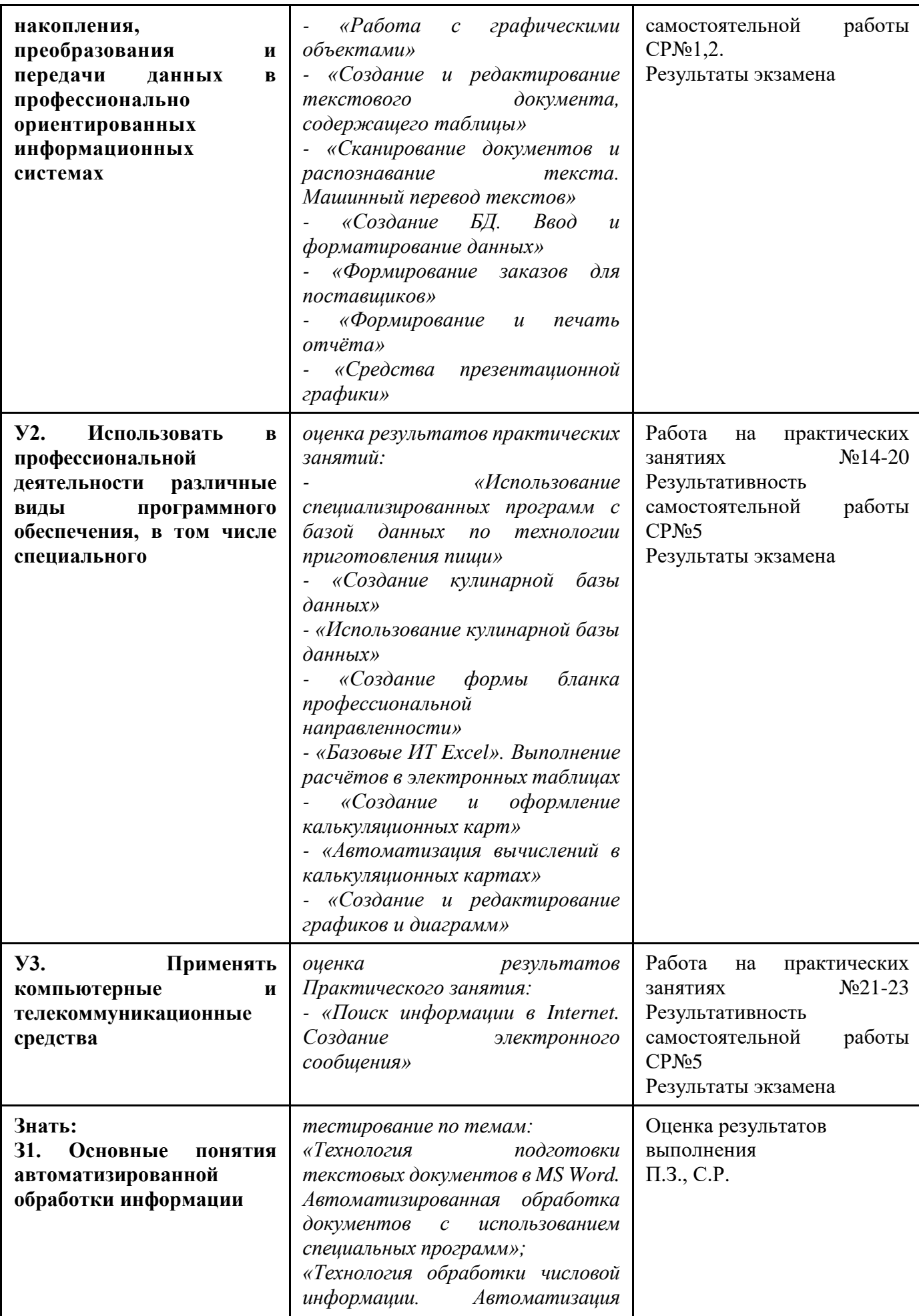

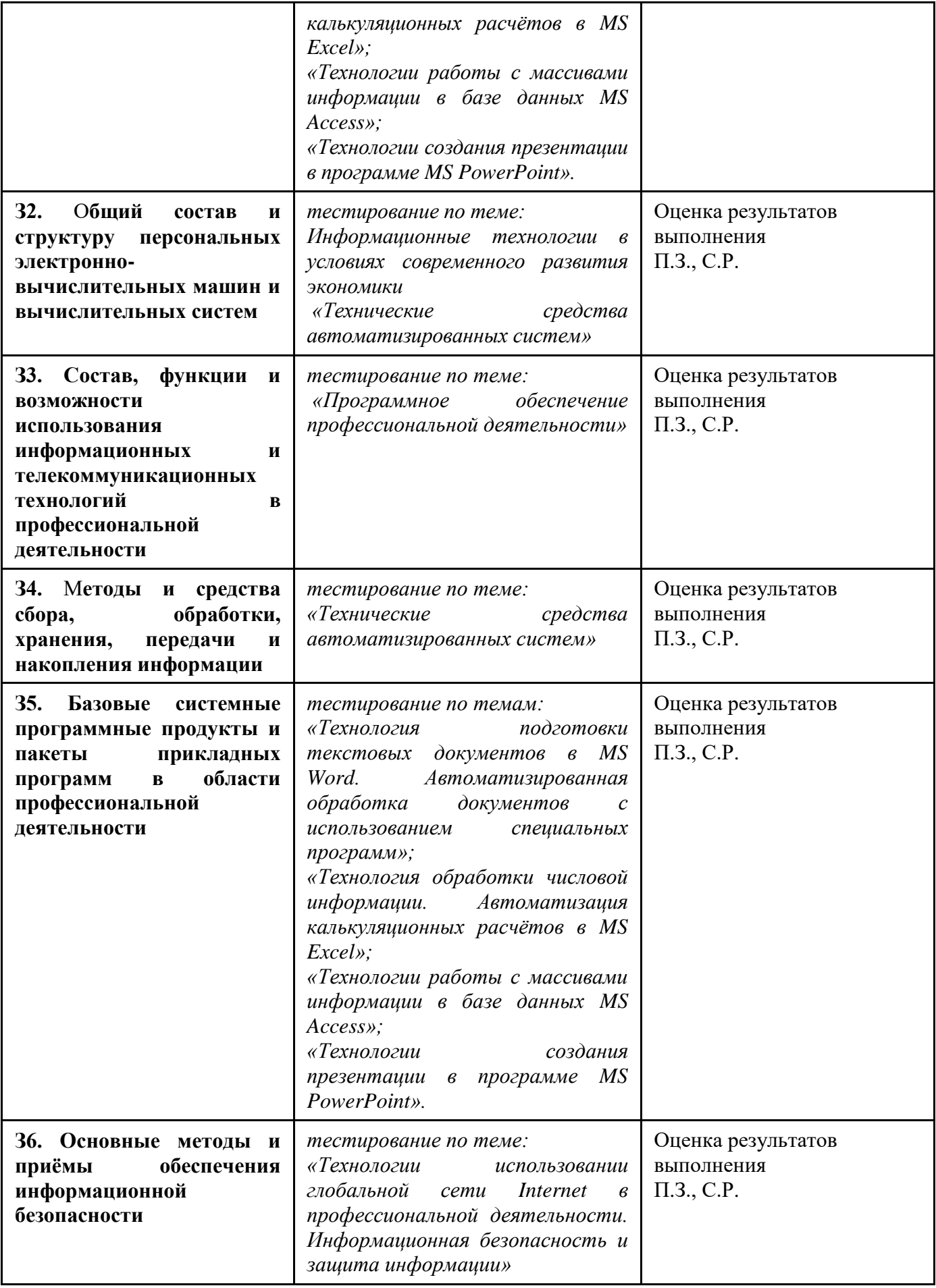

#### **2.Результаты освоения учебной дисциплины, подлежащие проверке**

#### **2.1 Знания и умения, подлежащие проверке**

В результате аттестации по учебной дисциплине осуществляется комплексная проверка следующих умений и знаний, а также динамика формирования общих компетенций:

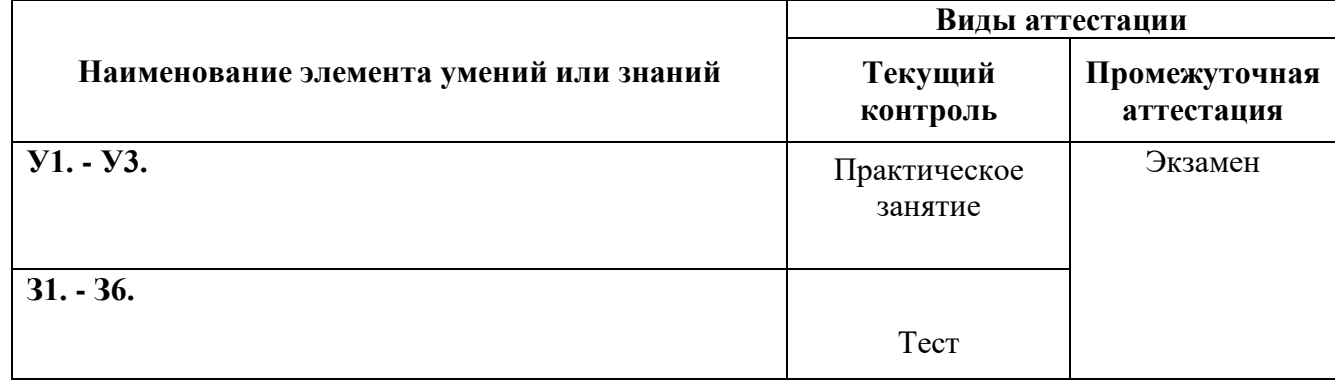

#### **2.2 Формы текущего контроля и промежуточной аттестации по учебной дисциплине**

Таблица 2

Контроль и оценка освоения учебной дисциплины по темам (разделам, темам)

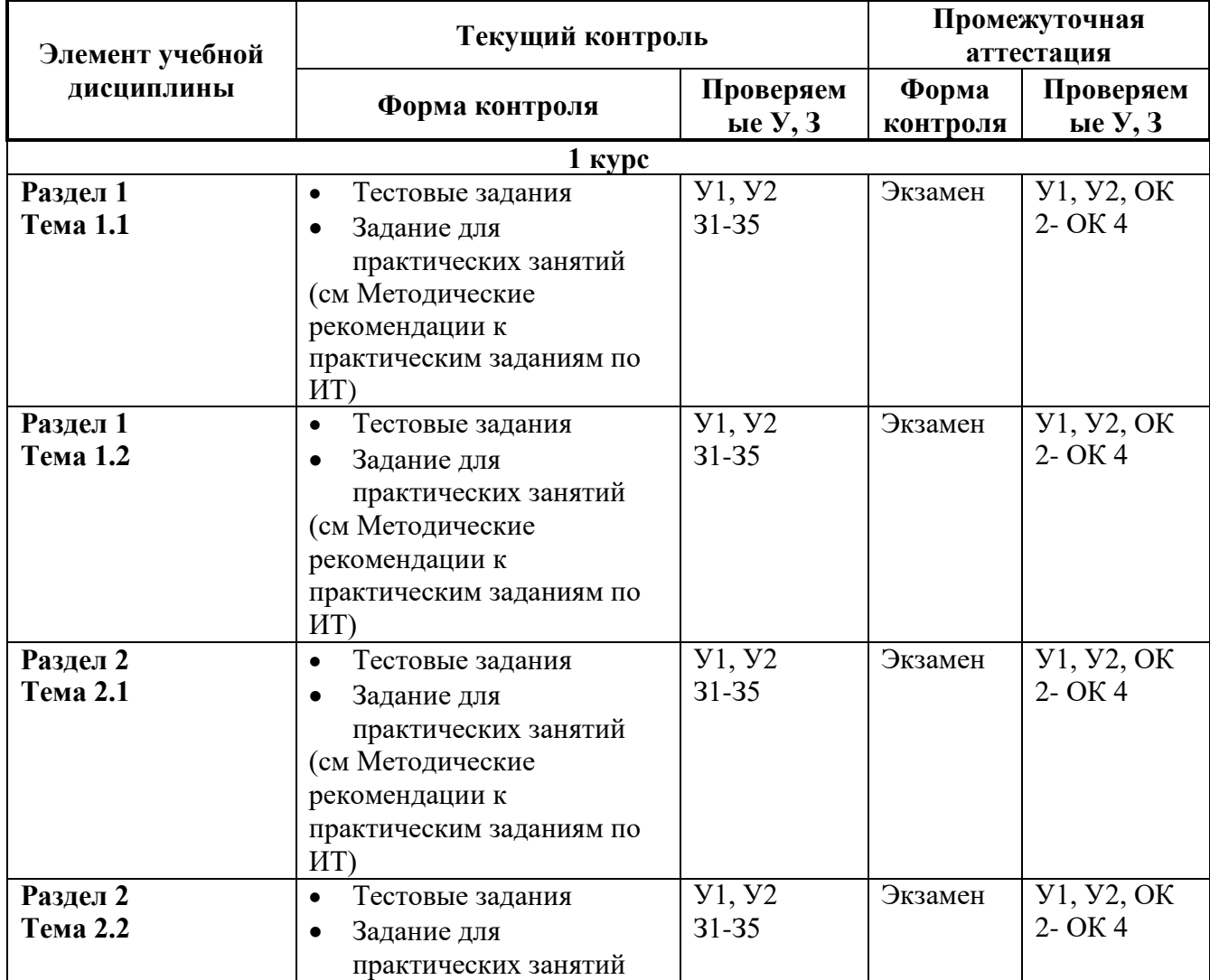

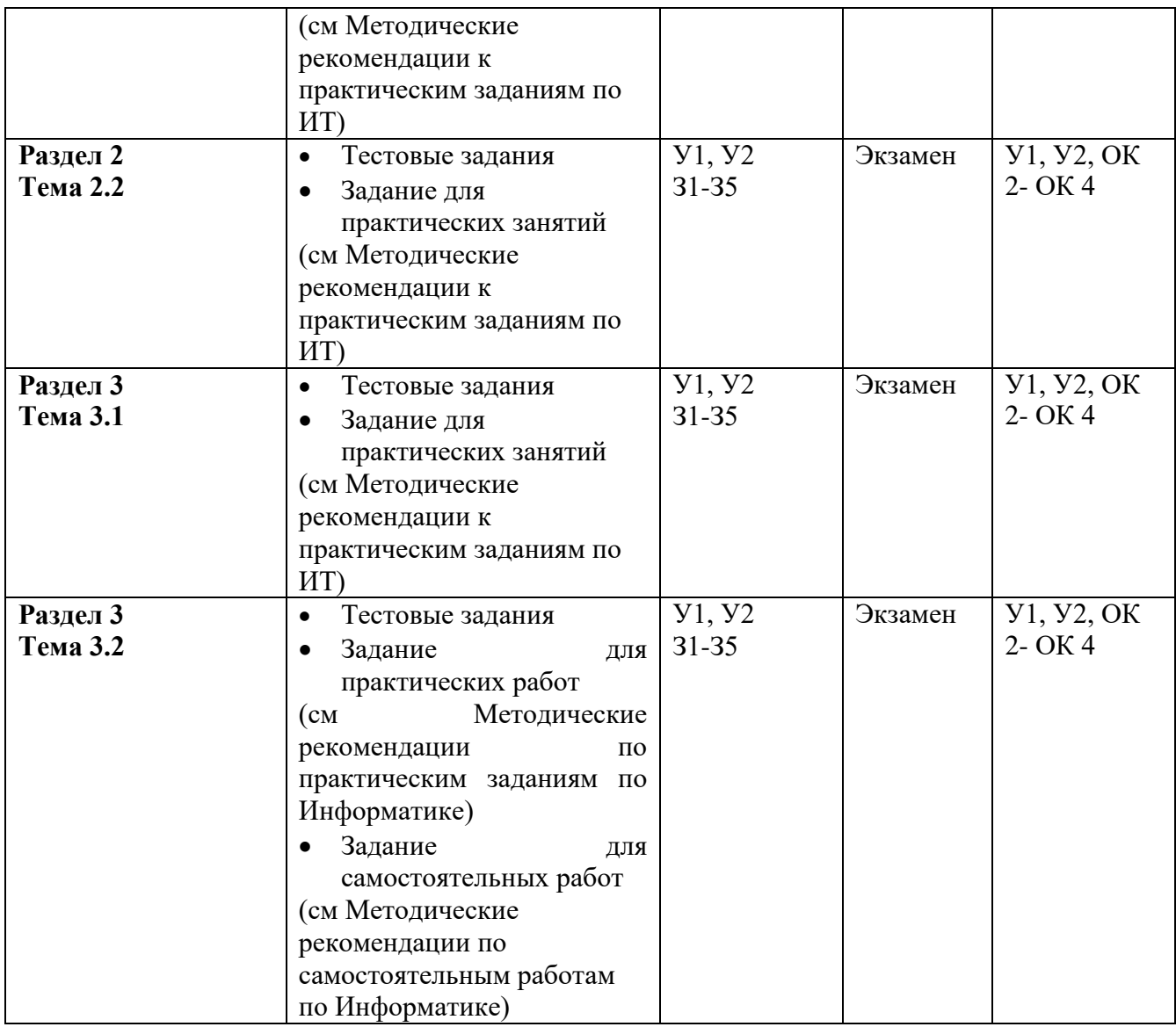

#### **3.1. Общее положение**

Основной целью оценки курса учебной дисциплины ОПД.07 «Информационные технологии в профессиональной деятельности» является оценка освоения умений и усвоения знаний.

Оценка курса учебной дисциплины ОПД.07 «Информационные технологии в профессиональной деятельности» осуществляется с использованием следующих форм и методов контроля: оценивание результатов практических занятий, оценивание результатов внеаудиторной самостоятельной работы; тестирование по разделам, экзамен.

## 3.2. КОМПЛЕКТ КОНТРОЛЬНО-ИЗМЕРИТЕЛЬНЫХ МАТЕРИАЛОВ ДЛЯ ОЦЕНКИ ОСВОЕНИЯ УЧЕБНОЙ ДИСЦИПЛИНЫ ОПД.07 «ИНФОРМАЦИОННЫЕ ТЕХНОЛОГИИ В ПРОФЕССИОНАЛЬНОЙ ДЕЯТЕЛЬНОСТИ» (ТЕКУЩИЙ КОНТРОЛЬ)

Тест №1-3

### Раздел 1. Базовые системные программные продукты и пакеты прикладных программ в области профессиональной деятельности

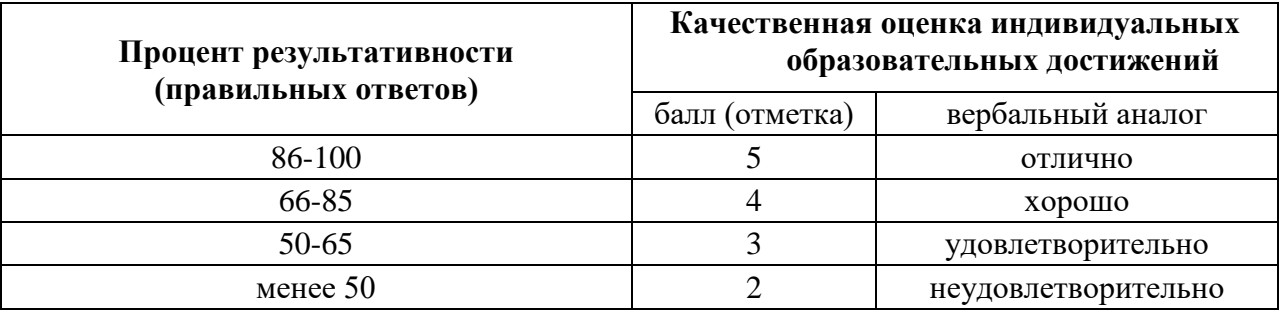

#### Критерии оценивания работ

#### Технология обработки числовой информации

студента  $\Gamma$ руппы  $\mathcal{N}_2$ 

- 1. Электронная таблица это:
- устройство ввода графической информации; 0
- компьютерный эквивалент обычной таблицы, в клетках которой записаны данные  $\circ$ различных типов (текст, число формула);
- устройство ввода числовой информации в ЭВМ; Õ
- O. программа для вычислений.
- 2. Какое значение будет получено в ячейке F5 при вычислении следующей формулы = CУММ(D2;A1:B3)?

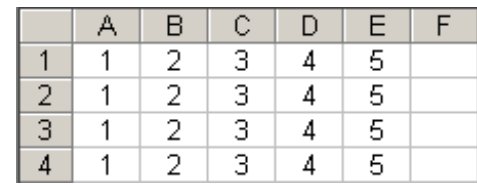

- 3. Какой вид примет формула из ячейки В2 после копирования в ячейку С2
- 4. Какой вид примет формула из ячейки В2 после копирования в ячейку ВЗ

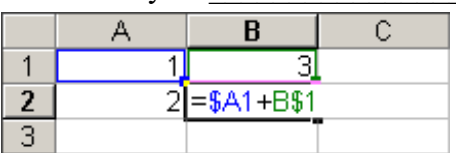

- 5. В электронных таблицах выделена группа ячеек А2:В4. Сколько ячеек входит в эту  $T\gamma T\gamma T\gamma$ ?
- 6. При переводе числа 5% из процентного формата в общий будет отражено число
- 7. Допиши фразу «Ввод формул начинается со знака
- 8. Чем отличается абсолютная (фиксированная) ссылка от относительной? Приведи примеры.

9. Вычислите значение выражения  $(2+3^2)^*3+(1+2)^2$ 

10. Подпиши инструменты

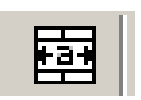

- 11. Собственным именем ячейки будет…
- $\bigcap$  *A1*  $\bigcap$  *SA\$1*
- *Налог на добавочную стоимость НДС*
- 12. Какую строку будет занимать запись Петров П. после сортировки по возрастанию в поле дата рождения.  $(1 \t 2 \t 3)$

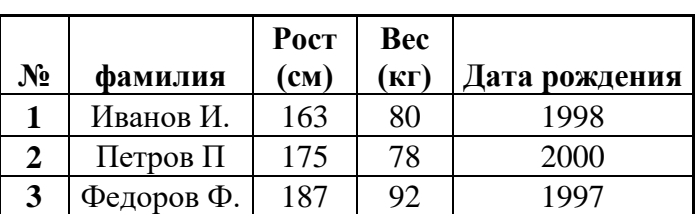

13. Предположим, что некоторая БД содержит поля "Фамилия", "Год

рождения", "Доход". Какие записи этой БД будут найдена при поиске по условию **Год рождения>1998 or Доход<25000**

- Петров, 1998, 36000  $\bigcap$
- O. Иванов, 1992, 64000
- $\bigcap$ Сидоров, 2000, 42000
- O. Козлов, 1996, 2300.
- 14. Какие записи удовлетворяют условию логического выражения А=1 и В=2 и С=3

15. Какие записи удовлетворяют условию

логического выражения А=1 и В=2 или С=3

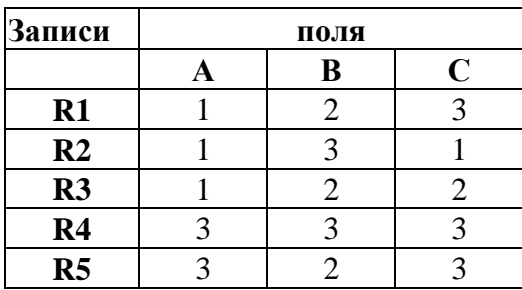

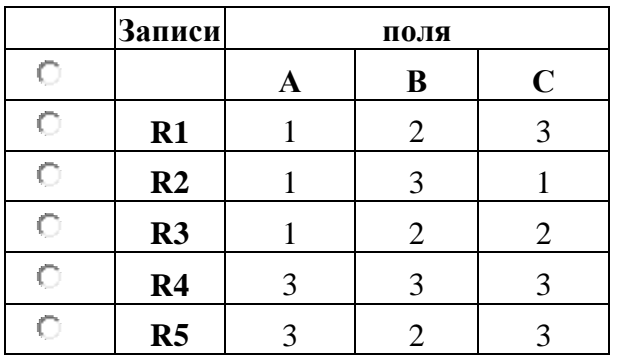

#### 16. База данных...

- Ċ *это набор одинаковых по формату записей, имеющих общее имя;*
- Ō *система управления;*
- *набор полей, характеризующих один объект;*  Ò
- *единица записи, характеризующая один из параметров каждого объекта.*

*17.* Подпиши рисунок *(поле, запись, база данных)*

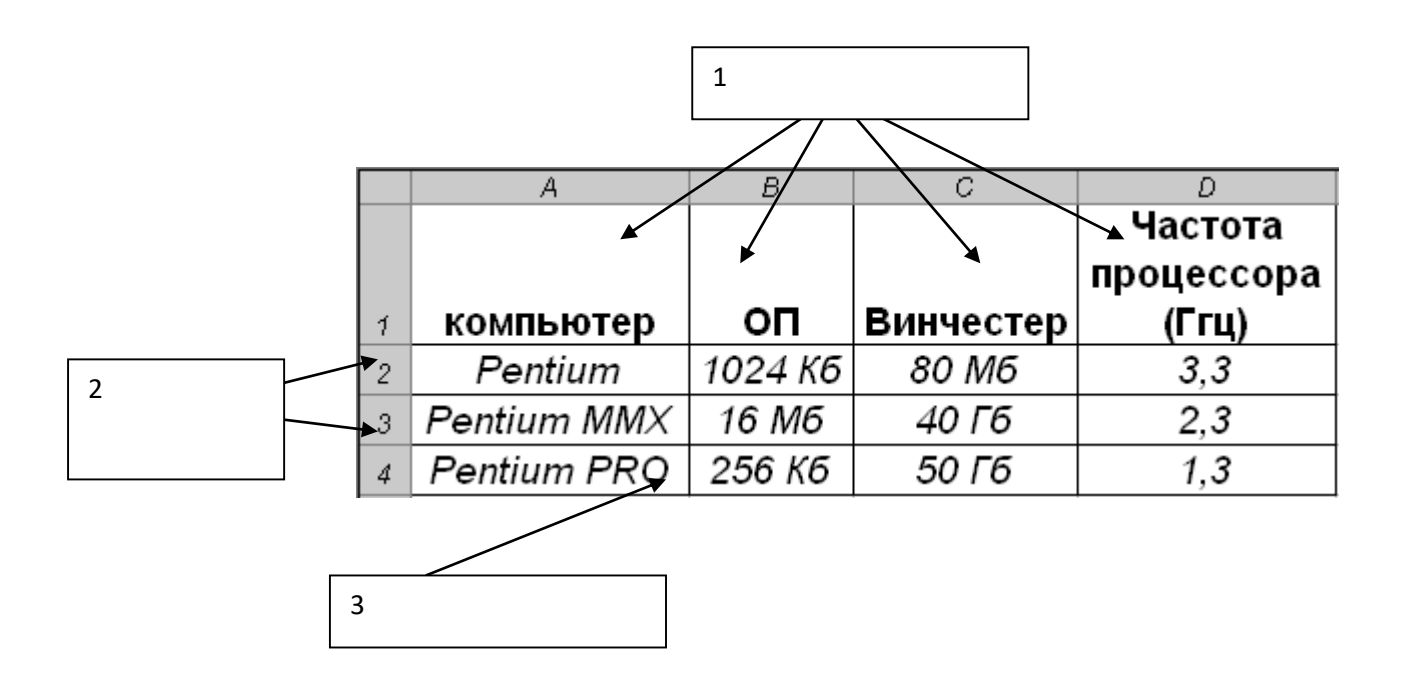

Технология обработки текстовой информации студента  $\Gamma$ руппы  $\mathcal{N}$ о 1. Минимальным объектом, используемым в текстовом редакторе, является... 1) Слово 2) точка экрана (пиксели) 3) абзац 4) знакоместо (символ) 2.В современных текстовых редакторах операция Формат позволяет осуществлять... 1) сохранение документа 2) вставку таблицы 3) выбор параметров абзаца и шрифта 4) вставку рисунка 3. Чтобы сохранить текстовый файл (документ) в определенном формате, необходимо задать... 1) размер шрифта 2) тип файла 3) параметры абзаца 4) размеры страницы 4.В текстовом редакторе выполнение операции Копирование становится возможным после... 1) установки курсора в определённое положение 2) сохранения файла 3) распечатки файла 4) выделения фрагмента текста 5.В текстовом редакторе основными параметрами при задании параметров шрифта являются... 1) гарнитура, размер, начертание 2) отступ, интервал 3) поля, ориентация 4) стиль, шаблон 6. Сущность процесса преобразования формата текстового файла состоит в... 1) изменении размеров шрифта 2) изменении параметров форматирования абзаца 3) лвоичной переколировке символов 4) изменении параметров страницы при печати 7. Примитивами в графическом редакторе называются 1) линия, круг 2) карандаш, кисть, ластик 3) выделение копирование, вставка 4) наборы цветов (палитра) 8. Инструментами в графическом редакторе являются... 1) линия, круг, прямоугольник 2) выделение, копирование, вставка

- 3) карандаш, кисть, ластик
- 4) наборы цветов (палитры)
- 9. К основным операциям, возможным в графическом редакторе, относятся...
- 1) линия, круг, прямоугольник
- 2) карандаш, кисть, ластик
- 3) выделение, копирование, вставка
- 4) наборы цветов (палитра)

1. База данных представлена в табличной форме. Запись образует...

- 1. поле в таблине
- 2. имя поля
- 3. строку в таблице
- 4. ячейку

2. Основным элементом базы данных является...

- $1.$  поле
- 2. форма
- 3. таблина
- 4. запись

3. Основными свойствами поля являются:

- 1. размерность данных и их формат
- 2. наличие "ключевой" метки
- 3. наличие или отсутствие данных
- 4. подпись поля (название, имя)

4. Что такое запись?

- 1. информация, занесенная в некоторые из полей, хранящаяся в БД под определенным номером
- 2. порядковый номер информации
- 3. название поля
- 4. единица размерности поля

5.В базе данных записи отсортированы по алфавиту. Каков порядок сортировки?

- 1. убывающий
- 2. возрастающий
- 3. порядок сортировки зависит от задач пользователя

6.В базе данных записи отсортированы в следующем порядке: Иванов, Журавлев, Антонов. Каков порядок сортировки?

- 1. убывающий
- 2. возрастающий
- 3. не один из перечисленных
- 4. порядок сортировки зависит от задач пользователя

7. Сортировка это режим...

- 1. упорядочивания записей в определенной последовательности
- 2. поиска информации в БД
- 3. добавления новых записей и редактирования старых

#### Ответы к тестовым заданиям

#### Технология обработки текстовой информации

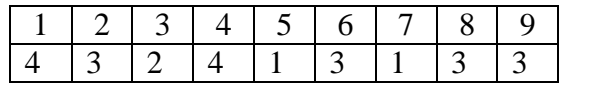

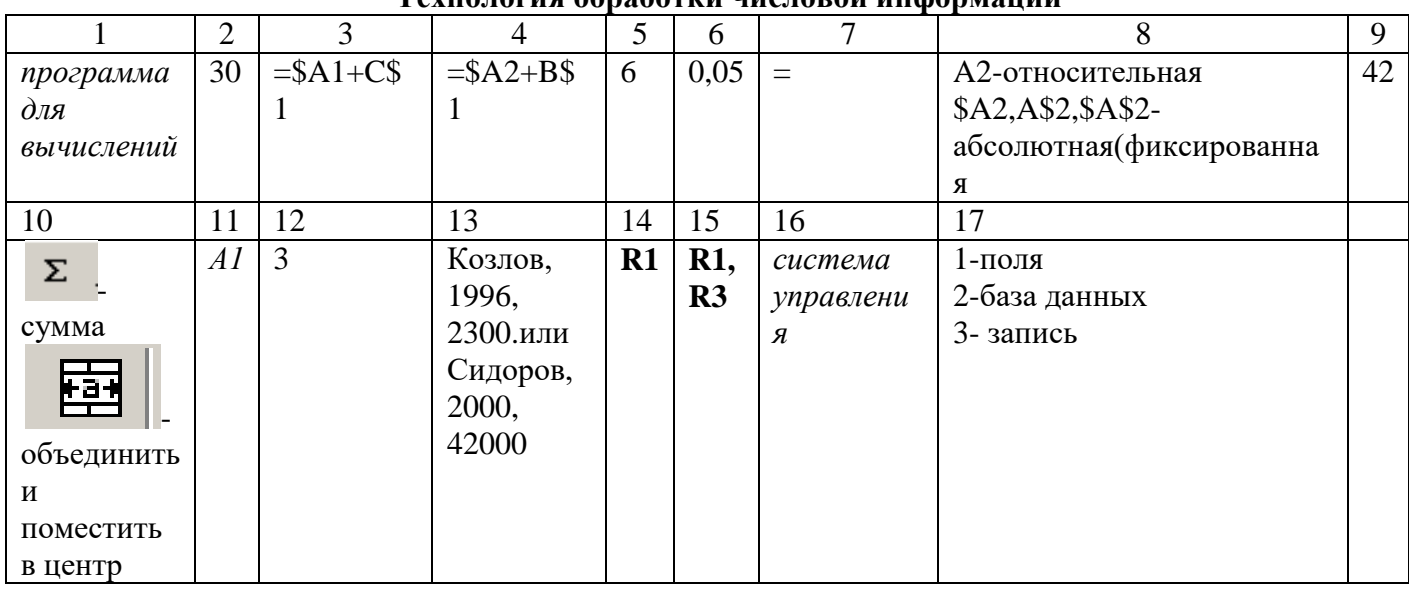

#### Технология обработки нислорой информании

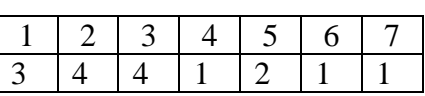

#### Система управления базами данных

#### Тест №4,5

## Раздел 3. Автоматизированная обработка информации

#### Критерии оценивания работ

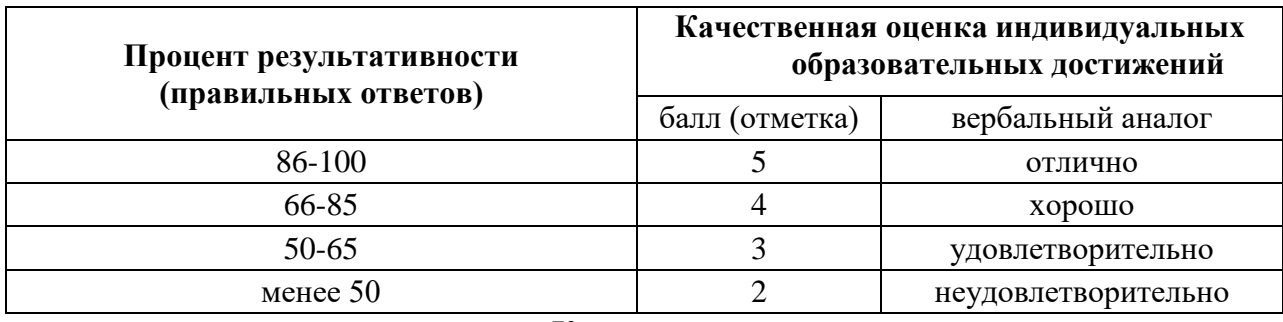

#### Компьютерные сети

студента  $\sqrt{ }$ 

#### 1. Глобальная сеть - это ...

Ответ 1. система, связанных между собой компьютеров

Ответ 2. система, связанных между собой локальных сетей

Ответ 3. система, связанных между собой локальных телекоммуникационных сетей

Ответ 4. система, связанных между собой локальных сетей и компьютеров отдельных пользователей

#### 2. Чтобы соединить два компьютера по телефонным линиям связи необходимо иметь:

Ответ 1. модем Ответ 2. два модема  Ответ 3. телефон, модем и специальное программное обеспечение Ответ 4. по модему на каждом компьютере и специальное программное обеспечение

#### **3. E-mail - это:**

- Ответ 1. поисковая программа
- Ответ 2. название почтового сервера
- Ответ 3. почтовая программа

Ответ 4. обмен письмами в компьютерных сетях(электронная почта)

### **4. Протокол HTTP служит для:**

- Ответ 1. передачи гипертекста
- Ответ 2. передачи файлов
- Ответ 3. управления передачи сообщениями
- Ответ 4. запуска программы с удаленного компьютера

#### **5. Какие компоненты вычислительной сети необходимы для организации одноранговой локальной сети?**

Ответ 1. модем, компьютер-сервер

- Ответ 2. сетевая плата, сетевое программное обеспечение
- Ответ 3. компьютер-сервер, рабочие станции,
- Ответ 4. линии связи, сетевая плата, сетевое программное обеспечение

#### **6. Для просмотра WEB-страниц предназначены:**

 Ответ 1. поисковые серверы \*Ответ 2. браузеры Ответ 3. телеконференции Ответ 4. провайдеры

### **7. Какая из приведенных схем соединения компьютеров представляет собой замкнутую цепочку?**

 Ответ 1. Шина \*Ответ 2. Кольцо Ответ 3. Звезда Ответ 4. Нет правильного ответа

#### **8. Какой кабель обеспечивает скоростью передачи данных до 10 Мбит/с?**

- Ответ 1. коаксиальный Ответ 2. витая пара
- Ответ 3. оптоволокно
- Ответ 4. нет правильного ответа

### **9. Для передачи файлов по сети используется протокол...**

 Ответ 1. POP3 Ответ 2. HTTP Ответ 3. CMPT Ответ 4. FTP

#### **10. Выберите корректный адрес электронной почты:**

 Ответ 1. ivanpetrov@mail Ответ 2. ivan\_petrov.mail.ru  Ответ 3. ivan petrov.mail.ru Ответ 4. ivan\_petrov@mail.ru

### **11. Скорость передачи данных равна 6000Мбит/мин. Это составляет ... Мбит/с**

- Ответ 1. 10 Ответ 2. 100 Ответ 3. 3600
- Ответ 4. 36000

## **12. Задан адрес электронной почты в сети Интернет: fortuna@list.ru. Каково имя почтового сервера?**

- Ответ 1. fortuna@list.ru
- Ответ 2. fortuna
- Ответ 3. list.ru
- Ответ 4. list

#### **13. Компьютер, подключенный к сети Internet, обязательно имеет**

- Ответ 1. URL-адрес;
- Ответ 2. IP-адрес
- Ответ 3. WEB-страницу;
- Ответ 4. доменное имя;

#### **14. Выберите корректный IP-адрес компьютера в сети**

- Ответ 1. 108.214.198.112
- Ответ 2. 18.274.198.0
- Ответ 3. 1278.214.198
- Ответ 4. 10,0,0,1225

# **15. Топология компьютерной сети, в которой все компьютеры сети присоединены к**

## **центральному узлу называется**

- Ответ 1. Шина
- Ответ 2. Кольцо
- Ответ 3. Звезда
- Ответ 4. Нет правильного ответа

### **16. Определите номер компьютера в сети по IP 215.128.255.106**

- Ответ 1. 215.128.255.106
- Ответ 2. 128.255.106
- Ответ 3. 255.106
- Ответ 4. 106

#### **17. Протокол – это ...**

 Ответ 1. способность компьютера посылать файлы через каналы передачи информации

Ответ 2. устройство для работы локальной сети

\*Ответ 3. стандарт передачи данных через компьютерную сеть

Ответ 4. стандарт отправки сообщений через электронную почту

#### **Ответы к тестовым заданиям**

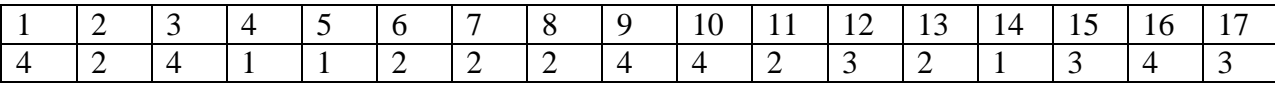

#### Критерии оценивания работ

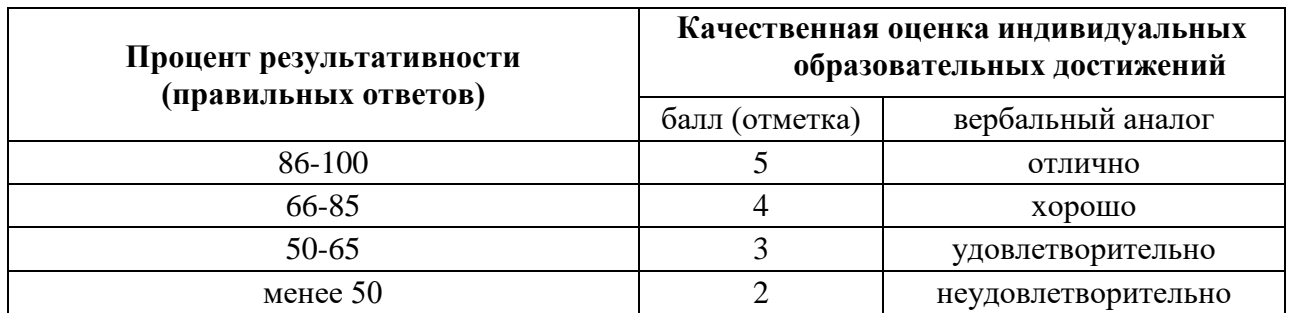

#### Предэкзаменационное контрольная работа

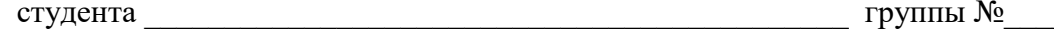

#### 1. Информационные технологии в проф/деятельности предназначены для:

- 1. \*для сбора, хранения, выдачи и передачи информации
- 2. постоянного хранения информации;
- 3. Производить расчеты и вычисления;
- 4. Использовать в делопроизводстве.

#### 2. Носители информации используемые в проф/деятельности:

- 1.\* карта памяти, жесткий магнитный диск, лазерный диск
- 2. дискета;
- 3. винчестер;
- 4. Оперативная память

#### 3. Основные этапы обработки в ИТ информации:

- 1. \*устройства ввода, обработка, вывод информации
- 2. исходная информация, конечная информация;
- 3. обработка и выход информации;
- 4. ввод информации.
- 4. Технические средства информационных технологий:
- 1. \*ЭВМ, принтер, мультимедийные средства
- 2. принтер, мышь, сканер;
- 3. монитор, системный блок;
- 4. клавиатура.

#### 5. Программные средства информационных технологий:

- 1. драйвера;
- 2. \* системные программы, прикладные программные средства
- 3. программы;
- 4. УТИЛИТЫ

#### 6. Необходимость изучения дисциплины ИТ в своей проф/деятельности

- 1. просто иметь представление:
- 2. \* знать и уметь использовать полученные знания в профессиональной деятельности
- 3. сферы применения;
- 4. применять телекоммуникационные средства.

#### 7. Как классифицируются сети в информационных технологиях?

- 1. \*локальная, глобальная и региональная
- 2. глобальная и региональная;
- 3. региональная и локальная.
- 4. специальная
- 8. Способы защиты информации в информационных технологиях?
	- 1. информационные программы;
	- 2. \* технические, законодательные и программные средства
	- 3. внесистемные программы;
	- 4. ничто из перечисленного.
- 9. Способы передачи информации в сетях?
- 1. \*интернет, электронная почта, спец/поисковые программы
- 2. почтовая программа;
- 3. интернет;
- 4. все что перечислено

#### 10. *Сферы применения ИТ в профессиональной деятельности:*

- 1. \*все сферах проф/деятельности
- 2. подготовка продукции;
- 3. поиск решений;
- 4. телеконференции.

#### 11. *Прикладные программе средства информационных технологий:*

- 1. \*офисный пакет прикладных программ;
- 2. мастер публикаций;
- 3. база данных;
- 4. все что перечислено.

### 12. *Средства мультимедиа применяемые в информационных технологиях:*

- 1. \*интерактивная доска, ЭВМ и программа мастер презентаций;
- 2. проектор;
- 3. программа и ЭВМ;
- 4. ЭВМ и звуковые колонки.

### *13. Печатающее устройство в ИТ это?*

- 1. дигитайзер;
- 2. \*принтер;
- 3. стриммер;
- 4. плоттер.

## *14. Название устройств для хранения информации в ИТ?*

- 1. гибкий диск;
- 2. \*флеш карта, лазерный диск, жесткий диск;
- 3. память;
- 4. регистр.

### *15. Область памяти где хранится временно удаленный элемент?*

- 1. \*буфер;
- 2. пиктограмма;
- 3. пиксель;
- 4. распечатка.

#### *16. Информационные технологии это-*

- 1. система программных средств;
- 2. комплекс технических средств;
- 3. \*система методов сбора, накопления, хранения, поиска и обработки информации;
- 4. ничто из перечисленного.

#### *17.Информационные технологии для работы с текстовой информацией это-*

- 1. электронный редактор;
- 2. форматер;
- 3. настольные издательские системы ;
- 4. \* текстовый редактор.

#### *18.Информационные технологии для работы с табличной информацией это-*

- 1. \*электронная таблица;
- 2. база данных;
- 3. оформитель таблиц и данных;
- 4. ничто из перечисленного.

#### *19. Гипертекс это в ИТ-*

- 1. разделение текста на отдельные фрагменты;
- 2. информационный фрагмент;
- 3. \*информационная форма содержащая текст, графику, видео и аудио звуки
- 4. долговременное хранение данных.

#### 20. Понятие мультимедиа означает-

- 1. считывать информацию с компакт-диска;
- 2. \* много средств представления информации пользователю
- 3. считывать и записывать информацию на компакт-диск;
- 4. проигрывать музыкальные файлы.

#### 21. Средства компьютерной техники предназначены-

- 1. \* для реализации комплексных технологий обработки и хранения информации;
- 2. выполнять различные вспомогательные операции;
- 3. занимаются оформлением документаций;
- 4. для реализации технологий передачи информации.

#### 23. Какой тип принтеров является наиболее производительным и долговечным?

- 1. матричный принтер;
- 2. струйный принтер;
- 3. \* лазерный принтер;
- 4. фотопринтер.

#### 24. Какое из перечисленных устройств не является устройством ввода в ИТ?

- 1. мышь:
- 2. сканер;
- 3. \* принтер
- 4. клавиатура.

#### 25. Интернет - технологии это -

- 1. \* множество способов и методов для передачи информации по сети Интернет
- 2. связь пользователя;
- 3. база ланных.
- 4. ничто из перечисленного

#### 26. Программное обеспечение информационных технологий?

- 1. \* это все программы установленные на ЭВМ;
- 2. это упорядоченная последовательность команд;
- 3. это программы предназначенные для решения конкретных задач.
- 4. ничто из перечисленного

#### 27. В базовую аппаратную конфигурацию ЭВМ в ИТ входит:

- 1. монитор, клавиатура, динамики, системная плата;
- 2. системный блок, монитор, принтер, мышь, дигизайнер;
- 3. \* системный блок, монитор, клавиатура, мышь+
- 4. сканер, мышь, системный блок.

#### 28. Виды программ составляющих программное обеспечение в ИТ:

- 1. стандартные, интернетовские, текстовые, архиваторы;
- 2. \* базовые, системные, служебные, прикладные;
- 3. операционная система, прикладные программы, антивирусы, дискета;
- 4. все что перечислено

#### 29. Операционная система в ИТ нужна для того, чтобы:

- 1. \* управлять работой ЭВМ;
- 2. охлаждать процессор;
- 3. не находить информацию в Интернете.
- 4. все что перечислено.

#### 30. Автоматизированное рабочее место (АРМ)в ИТ это:

- 1. \* технические средства обеспечивающие автоматизацию рабочего места
- 2. способ дезорганизации рабочего места;
- 3. для преобразования информации;
- 4. интерактивная связь пользователя с сетью.

#### 31. Производительность работы ЭВМ в ИТ зависит от:

- 1. размера экрана монитора;
- 2. \* тактовой частоты процессора
- 3. напряжения питания;

4. быстроты нажатия клавиши.

### 32. *Какое устройство в ИТ может оказывать вредное воздействие на здоровье?*

- 1. принтер;
- 2. \*монитор ;
- 3. системный блок;
- 4. модем.
- *33. К основным средствам защиты информации в ИТ относятся:*
- 1. обеспечение целостности данных;
- 2. соблюдение правил ;
- 3. соблюдение правил обработки и передачи информации;
- 4. \* технические, программные и законодательные средства;

## 34. *Минимальным обьектом, используемым в текстовом редакторе, является:*

- 1. слово;
- 2. точка экрана;
- 3. абзац;
- 4. \* символ (знакоместо)

## *35. Технические средства сбора информации в ИТ это :*

- 1. \*клавиатура, сканер, микрофон, видеокамера;
- 2. монитор, планшет, диктофон, джойстик;
- 3. принтер, световое перо, клавиатура;
- 4. все что перечислено.

## *36. В состав мультимедийного компьютера входит:*

- 1. проекционная панель;
- 2. \*дисковый накопитель, видео и звуковая карта, звуковые колонки;
- 3. модем;
- 4. плоттер.

## *37. Процедуры обработки информации в ИТ это ?*

- 1. тиражирование, проверка, передача,
- 2. \*сбор, обработка, хранение, передача
- 3. вывод, контроль, полнота;
- 4. систематизация, анализ, уточнение, составление.

## 38. *Какая программа не является антивирусной?*

- 1. AVP;
- 2. \*ACDSee;
- 3. Avast;
- 4. DrWeb.

## *39. Когда вирус не может появиться в технических средствах?*

- 1. при работе с дискетой и компакт-дисками;
- 2. при просмотре информации в Интернете;
- 3. \*при выключенном питании ЭВМ ;
- 4. при работе с электронной почтой.

## *40.Гипер текст – это:*

- 1. не очень большой текст;
- 2. \*структурированный текст
- 3. текст набранный на ЭВМ;
- 4. текст в котором используется шрифт очень большого размера.

## *41.Приемы для работы с текстовой информацией в ИТ это:*

- 1. выделение, выравнивание, настройка текста;
- 2. набор, подготовка, выделение текста;
- 3. \*набор, редактирование, форматирование, сохранение и печать текста;
- 4. печать, выделение, редактирование текста.
- 42. *Где можно использовать компьютерные сети:*
- 1. дома;
- 2. в учебных заведениях;
- 3. на работе;
- 4. \*во всех перечисленных случаях

### *43К достоинствам компьютерной сети в ИТ относятся:*

- 1. \*быстрый, точный и прямой обмен информацией;
- 2. снижение стоимости телефонных переговоров;
- 3. уменьшение количества подземных кабелей;
- 4. во всех перечисленных случаях.

### *44. Приемы для работы с числовой информацией в ИТ:*

- 1. заполнение таблиц, программирование, обработка запросов;
- 2. \*вычисления, обработка, диаграммы, таблицы, прогнозирование;
- 3. сводки, калькуляции, анимации, видеоизображения;
- 4. гипертекст, сортировка, базы данных.

#### *45. Автоматизированное рабочее место это в ИТ:*

- 1. \*средства обеспечивающие автоматизацию и размещенное на рабочем месте;
- 2. система производства;
- 3. средства технич/средств передачи сигналов от источника к потребителю;
- 4. средства по предоставлению пользователю информационных услуг.

#### *46.Глобальная компьютерная сеть это…*

- 1. сеть охватывающая регион;
- 2. сеть охватывающая страну;
- 3. \*сеть охватывающая значительное географическое пространство;
- 4. сеть охватывающая континент.

#### *47. Арифметико – логическое устройство тех/средств является составной частью…*

#### 1. генератора тактовых импульсов;

- 2. \*микропроцессора ;
- 3. системной шины;
- 4. основой памяти винчестера.

### *48.Информационная безопасность в ИТ это:*

- 1. модификация информации;
- 2. \*защита данных от преднамеренного доступа;
- 3. совокупность взаимосвязанных данных;
- 4. все что перечислено

#### 49 . *Признаки проявление вируса:*

- 1. гасит экран монитора;
- 2. высокая скорость размножения;
- 3. \*прекращение или неправильная работа компьютера;
- 4. сходны с естественными вирусами.

#### *50 . Разрешающей способностью видео средств в ИТ является….*

- 1. изображения горизонтальные;
- 2. изображения вертикальные;
- 3. размер диагонали;
- 4. \*количество точек на 1 кв. см.

#### *51. Сканер это….*

- 1. \*устройство предназначенное для ввода информации в компьютер;
- 2. устройство предназначенное для вывода информации на печать;
- 3. система выполнения вывода текстов;
- 4. устройство для проектно-конструкторских работ.

### *52. Основными типами графической информации в ИТ являются….*

- 1. метрический и структурный;
- 2. физический и логический;
- 3. \*векторный и растровый;
- 4. точечный и не точечный. 53.Антивирусными программами в ИТ являются...
- 1. \* Aidstest; Doctor web;
- 2. Win rar, , Ari;
- 3. Aidstest, Win zip;
- 4. ничто из перечисленного.
	- 54. Доступ к Интернету в ИТ можно получить через...
- 1. ШЛЮЗ;
- 2. \* модемное соединение;
- 3. почту;
- 4. маршрутизатор.

### 55. Системой программирования в ИТ не является.....

- 1. Java:
- 2. Visual C;
- 3. Borland Deiphi:
- 4. \* MS DOS.

#### 56. Графика в ИТ с представлением изображения в виде совокупности точек это...

- 1. прямой;
- 2. прямолинейный;
- 3. \* растровый;
- 4. фрактальный.

### 57. К справочно - правовым системам в ИТ относятся....

- 1. \* Гарант, Консультант Плюс;
- 2. ничто из перечисленного;
- 3. база данных;
- 4. автоматизированное рабочее место.

#### 58. Обработка данных в информационно-поисковой системе это...

- 1. ввод данных;
- 2. вывод списков данных;
- 3. \*поиск, сортировка и фильтрация данных;
- 4. ничто из перечисленного.

#### 58. Модем это....

- 1. устройство увеличения протяженности компьютерной сети;
- 2. программа не для коммутации каналов связи;
- 3. операционная система компьютерной сети;
- 4. \* устройство для передачи и приема информации;

#### 59. Электронная почта предназначена для передачи....

- 1. WWW страниц;
- 2. системных программ;
- 3. \* текстовых и графических файлов;
- 4. только текстовых сообщений.

#### 60. Программа запускаемая при включении ЭВМ называется...

- 1. ничто из перечисленного;
- 2. программной оболочкой;
- 3. драйвером;
- 4. \* операционной системой

#### 61. Для печати изображений следует использовать...

- 1. \* высококачественное устройство печати
- $2.$  буфер;
- 3. шрифтоноситель;
- 4. матричное печатающее устройство.

#### 62. Пакеты прикладных программ могут быть на....

- 1. гибких дисках;
- 2. \*на носителях информации
- 3. на кассетах;
- 4. ничто из перечисленного.
- *63.Информационные технологии в проф/деятельности делятся на:*
- 1. \*технические и программные средства;
- 2. универсальные и специализированные;
- 3. законодательные и технологические;
- 4. все что перечислено выше

#### *64. В офисный пакет прикладных программ входит:*

- 1. \*база данных, текстовый и графический редактор, электронная таблица;
- 2. игры;
- 3. инструментальные программы;
- 4. рабочие программы.
- *65. Устройство управления периферийным оборудованием?*
- 1. \*Драйвер
- 2. Контролер;
- 3. Интерфейс;
- 4. Ничто из перечисленного

#### *66.Устройство визуализации текстовой и графической информации:*

- 1. \*Монитор
- 2. Принтер;
- 3. Сканер;
- 4. Звуковые колонки.

#### *67. Наиболее опасные вирусы в ИТ носят названия:*

- 1. \*сетевые
- 2. макровирусы;
- 3. дикие;
- 4. безобидные

#### *68. «Специалисты», занимающиеся проникновением и заражением программ:*

- 1. Хакеры+
- 2. Технокрысы;
- 3. Кракеры;
- 4. Квакеры.

#### *69.Для защиты доступа к компьютеру используются:*

- 1. \*Пароли
- 2. Подтверждения;
- 3. Разрешения;
- 4. Уведомления.

#### *70.Медиа файлы имеют обьем памяти:*

- 1. \* Большой
- 2. Маленький;
- 3. Очень маленький
- 4. Средний

#### *71.Сердцем или мозгом компьютера в ИТ является:*

- 1. \*Микропроцессор
- 2. Мышь;
- 3. Вентилятор;
- 4. Блок питания.

#### *72.Мощный пакет прикладных программ в ИТ это:*

- 1. \*Интегрированная прикладная система
- 2. Отдельные простые прикладные программы;
- 3. Программы;
- 4. Ничто из перечисленного

#### 73. Если информация соответствует текущему моменту то она:

- 1. \* Актуальна
- 2. Непонятна;
- 3. Серийная;
- 4. Порядковая.

#### 74. Компьютерные сети, абоненты которых расположены в различных странах это:

- 1. \* Глобальная сеть
- 2. Домашняя сеть;
- 3. Локальная сеть;
- 4. Исполнительная сеть.

### 75. Информационным объектом в ИТ является.....

- 1. \* Документ MS Word;
- 2. Карта памяти;
- 3. Компьютерная сеть;
- 4. Человек.

### 76. Что из перечисленного не является информационными технологиями....

- 1. Установка MS Office
- 2. Установка операционной системы;
- 3. Установка драйвера принтера;
- 4. \* Разборка компьютера

### 77. Информационные технологии должны обеспечить:

- 1. \*Сбор, хранение, обработку, выдачу и передачу информации;
- 2. Постоянного хранения информации;
- 3. Производить расчеты;

## 4. Использовать в делопроизводстве.

### 78. Носителями информации в профессиональной деятельности являются...

- 1. \*Карта памяти-фэшка, жесткий диск, лазерный диск;
- 2. Дискета;
- 3. Накопитель;
- 4. Дисковод.

#### 79. Основные этапы обработки экономической информации в ИТ это....

- 1. \* Ввод, обработка, хранение и вывод информации;
- 2. Исходная и конечная информация;
- 3. Обработка;
- 4. Вывод.

## 80. Word- <sub>2</sub>mo

- 1. Записная книжка;
- 2. Табличный редактор;
- 3. \* Текстовый редактор;
- 4. Все что перечислено.

## 81. К прикладному программному обеспечению в ИТ относятся...

- 1. \* Текстовый редактор;
- 2. Программа инструментальная;
- 3. Программа форматирования;
- 4. Операционная система.

## 82. Электронная презентация в ИТ состоит...

- 1. Из листов:
- 2. \*Из слайлов:
- 3. Из страниц;
- 4. Программ.

#### 83. Какой объект нельзя вставить в слайд?

- 1. Видеоклип;
- 2. Аудио;
- 3. Фильм;

4. \*Функцию BIOS.

*84. Технические средства ИТ….*

1. \*ЭВМ, принтер, компьютерная сеть;

2. мышь, модем;

3. винчестер;

4. звуковые колонки.

#### *85. Классификация сетей используемые в проф/деятельности..*

1. \*локальная, глобальная, региональная;

2. глобальная и локальная сеть;

3. региональная и глобальная;

4. все что перечислено.

#### *86. Способы цивилизованной защиты информации в ИТ…*

- 1. \*технические, законодательные и программные средства;
- 2. вирусные средства;
- 3. системные программы;

4. Прикладные программы.

#### *87. Автоматизация рабочего места бухгалтера предполагает:*

1. \*совокупность и программных технических средств;

2. только системный блоки мышь;

3. монитор и принтер;

4. клавиатура и мышь.

#### *88.Способы передачи информации в ИТ?*

1.\* интернет, электронная почта, поисковые системы;

2. почтовая программ;

3. видеокамера;

4. все что перечислено.

#### *89. Сферы применения ИТ в профессиональной деятельности…*

1. \*экономические и бухгалтерские расчеты, делопроизводство, средства связи;

- 2. подготовка продукции;
- 3. поиск решений;
- 4. телеконференции.

#### *90. Прикладные программные средства ИТ…*

- 1. \*офисный пакет прикладных программ;
- 2. текстовый редактор;
- 3. графический редактор;

4. база данных.

#### *91. Средства мультимедиа применяемые в ИТ…*

1. \*интерактивная доска, ЭВМ, проектор;

2. проектор;

3. программа и принтер;

4.звуковые колонки.

#### *92. Какие виды памяти используются в ИТ?*

- 1. оперативная;
- 2. постоянная;
- 3. внешняя;
- 4. \*все что перечислено.

#### *93. Какой тип принтеров в ИТ является наиболее производительным?*

- 1. матричный;
- 2. струйный;
- 3. \*лазерный;
- 4. все что перечислено.
- *94. Какое устройство оказывает вредное воздействие на здоровье?*
- 1. принтер;
- 2. \*монитор;
- 3. системный блок;
- 4. все что перечислено.

#### 95. Чтобы предотвратить потерю информации в ИТ необходимо...

- 1. проверять носители антивирусными программами;
- 2. проводить дефрагментацию диска;
- 3. использовать лицензионное программное обеспечение;
- 4. все действия правильные.

#### 96. Введенная в память информация не может быть .....

- 1. \* услышана;
- 2. стерта;
- 3. вызвана пользователем;
- 4. изменена.

#### 97. К информационно-правовым справочным системам относятся...

- 1. \* гарант, консультант плюс;
- 2. 1с-предприятие;
- 3. база данных;
- 4. автоматизированное рабочее место.

#### 98. Обработка данных в информационно-поисковых системах это...

#### 1. \*поиск, сортировка и фильтрация данных;

- 2. ввод данных;
- 3. вывод списков данных;
- 4. ничто из перечисленного.

#### 99. Электронная почта в ИТ предназначена для...

- 1. www-страниц;
- 2. системных программ;
- 3. \* текстовых, графических и видео сообщений;

4. все что перечислено.

#### 100. Где хранится удаленная информация в ИТ?

- 1. \*корзина;
- 2. в файле;
- 3. в программе;
- 4. везде.

#### 101. Информационные технологии для обработки текстовой информации это...

- 1. \* текстовый редактор:
- 2. настольные издательские системы;
- 3. форматер;
- 4. электронный редактор.

### 102. Информационные технологии для работы с табличной информацией...

- 1. \* электронная таблица;
- 2. база данных;
- 3. оформитель таблиц;
- 4. ничто из перечисленного.

#### 103. Гипер текст в ИТ это...

1. разделение текста на отдельные фрагменты;

- 2.\* форма содержащая текст, графику, видео и аудиозвуки;
- 3.информационный фрагмент;
- 4. все что перечислено.

#### 104. Средства технических средств в ИТ предназначены...

- 1. \*для реализации комплексных технологий обработки информации;
- 2. выполнять вспомогательные операции;
- 3. заниматься оформлением документации;
- 4. все что перечислено.

#### *105. Интернет технологии это…*

- 1. \*множество способов и методов передачи информации;
- 2. универсальная база данных;
- 3. издательские системы;
- 4. все что перечислено.

#### *106. Процедура обработки экономической информации в ИТ…*

1. тиражирование, проверка, передача;

2. \*сбор, обработка, хранение и передача;

3. вывод, контроль и полнота;

4. анализ, уточнение и составление.

#### *107. Процедуры для работы текстовой информации в ИТ это…*

- 1. выделение, выравнивание и настройка;
- 2. \*набор, редактирование, форматирование, сохранение и печать документа;
- 3. печать и редактирование;
- 4. подготовка и набор.

#### *108. К достоинствам информационной сети относят…*

- 1. \*быстрый и точный обмен информацией;
- 2. снижение тарифов;
- 3. уменьшение количества подземных кабелей;

4. во всех случаях.

#### *109. Приемы работы с числовой информацией в ИТ:*

- 1. программирование;
- 2. сводки;

3. гипертекст;

4. \*вычисление, обработка, диаграммы и таблица.

#### *110. Глобальная информационная сеть в ИТ это…*

- 1. сеть охватывающая регион;
- 2. сеть охватывающая страну;
- 3. \*сеть охватывающая все географическое пространство;
- 4. сеть охватывающая континент.

#### *111. Информационная безопасность в ИТ…*

- 1. модификация информации;
- 2. \*защита данных от преднамеренного доступа;
- 3. совокупность данных;
- 4. все что перечислено.

#### *112. Доступ к информационным ресурсам можно осуществить через…..*

- 1. шлюз;
- 2. \*модемное соединение;
- 3. почту;
- 4. маршрутизатор.

#### *113. Программа 1С-бухгалтерия является..*

- 1. \*программой по автоматизации бух/учета;
- 2. сервисной программой;
- 3. прикладной программой;
- 4. просто программой.

#### *114. Программа 1с-бухгалтерия работает в режиме….*

- 1. \*конфигуратор, пользователь;
- 2. запоминать, зарплата;
- 3. склад, дебитор;
- 4. все что перечислено.

#### *115. Отличительная черта «1с-бухгалтерия» это….*

- 1. \*понятный интерфейс и подробная исчерпывающая информация;
- 2. прикладная программа;
- 3. модифицируют информацию;

4. все что перечислено.

#### *116. Программы для автоматизации бух/учета в ИТ это…*

- 1. \* 1С-бухгалтерия;
- 2. гарант;
- 3. парус;

4. инфин.

*117. Компьютерные программы для бух/учета должны….*

1. \*производить расчеты, обрабатывать, заполнять первичные документы и отчеты;

- 2. изменять методику учета данных;
- 3. решать аналитические задачи;
- 4. все что перечислено.

#### *118. Могут ли бухгалтеру помочь современные информационные технологии?*

1. \*да;

2. нет.

### *119. Как бухгалтер может использовать ЭВМ в своей проф/деятельности?*

- 1. \*уметь пользоваться тех/средствами и программой 1с-бухгалтерия;
- 2. как инструмент;
- 3. оценивать текущее положение;
- 4. применять программы.

#### *120. /Основные направления использования бухгалтерских программ…*

- 1. \*работа со спец/бух/программами;
- 2. отслеживать последние изменения в программах;
- 3. знать основы безопасной работы;

4. особенности работы в сетях.

### *121. При помощи какой программы обрабатываются бух/документы и отчеты?*

- 1. \*1С-бухгалтерия;
- 2. спец/программа;
- 3. уникальная программа;
- 4. все что перечислено.

#### *122. Для чего нужны автоматизированные системы обработки бух/информации?*

- 1. \*повышения производительности труда;
- 2. для увеличения срока службы работ ЭВМ;
- 3. для создания места;
- 4. все что перечислено.

#### *123. Программа для автоматизации бух/учета….*

- 1. мультимедийные средства;
- 2. \*1С-бухгалтерия;
- 3. драйвера;
- 4. спец/программа.

#### *124. Какой программой надо воспользоваться для защиты информации от вирусов?*

- 1. \*антивирусная ;
- 2. архивная;
- 3. прикладная;
- 4. все что перечислено.

#### *125. Какое устройство предназначено для вывода информации в ИТ?*

- 1. \*принтер;
- 2. монитор;
- 3. мышь;
- 4. все что перечислено.

### **4. КОНТРОЛЬНО-ИЗМЕРИТЕЛЬНЫЕ МАТЕРИАЛЫ ДЛЯ ПРОМЕЖУТОЧНОЙ АТТЕСТАЦИИ ПО УЧЕБНОЙ ДИСЦИПЛИНЕ**

#### **4.1 Паспорт комплекта контрольно-оценочных средств**

Комплект контрольно-оценочных средств предназначен для оценки результатов освоения учебной дисциплины ОПД.07 «Информационные технологии в профессиональной деятельности»

#### Форма промежуточной аттестации – экзамен (6 семестр)

Экзамен по дисциплине ОПД.07 «Информационные технологии в профессиональной деятельности», промежуточная аттестация, проводится с целью контроля и измерения уровня усвоения знаний студентов 3 курса по специальности: 43.02.15 Поварское и кондитерское дело.

Экзамен проводится в два этапа: 1 этап – контроль уровня усвоения теоретических знаний (в форме тестирования), 2 этап – контроль уровня освоения умений (практическое задание).

#### **1 этап – тестирование:**

1 этап экзамена проводится в форме теста с применением программы «My test». На каждом рабочем месте установлена данная программа. При запуске программы формируется случайный порядок вопросов и ответов. Количество вопросов – 40. Вопросы могут содержать только один правильный ответ. Количество вариантов соответствует количеству рабочих мест. Максимальное время ответа на один вопрос - 30 секунд.

Вопросы теста направлены на проверку уровня усвоения знаний. Тестовые задания составлены в соответствии с рабочей программой и включают следующие разделы:

- Информационная деятельность человека*;*
- Информация и информационные процессы*;*
- Средства информационных и коммуникационных технологий*;*
- Технологии создания и преобразования информационных объектов*;*
- Мультимелийные технологии.

Тесты составлены с учетом уровня усвоения, средней степени сложности, содержат задания, требующие выполнения действий, направленных на:

- узнавание, опознание;
- воспроизводство информации по памяти;
- -на установление последовательности;

-умение применять информацию на практике.

Общее время на выполнение теста – **45 минут.**

#### **2 этап – практическое задание:**

2 этап экзамена предназначен для контроля и оценки результатов освоения общих компетенций (умения использовать приобретенные знания и умения в практической деятельности и повседневной жизни) по дисциплине «Информатика и ИКТ». Состоит из 20 вариантов заданий, в соответствии с разделами рабочей программы.

Время выполнения практического задания – **45 минут.**

По результатам выполненных заданий выставляется итоговая оценка, в соответствии с приведенными ниже критериями оценивания.

Общее время выполнения экзамена – **90 минут.**

#### **Критерии оценки тестирования:**

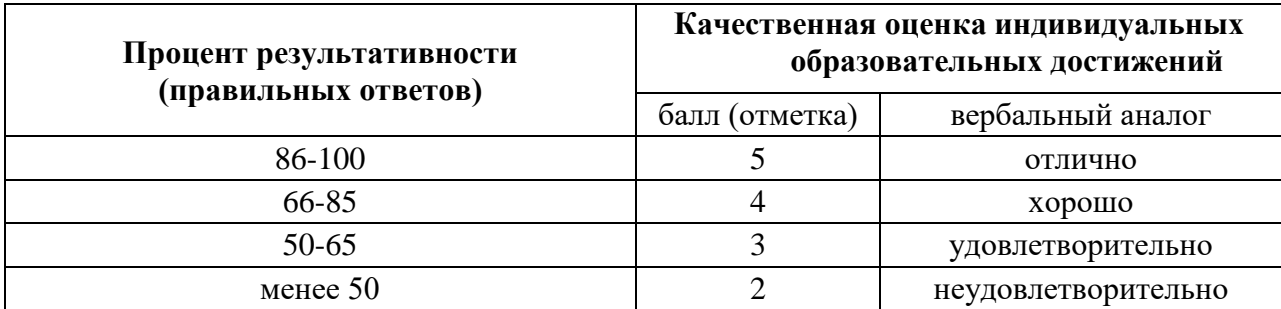

**Критерии общей оценки по** дисциплине ОПД.07 «Информационные технологии в профессиональной деятельности»

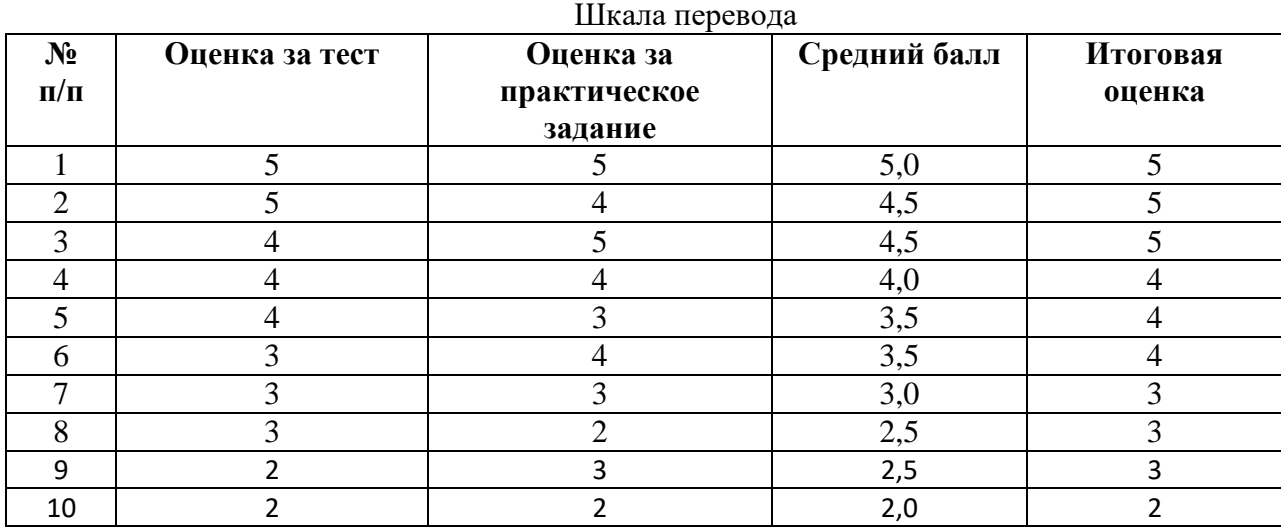

**Экзаменационные билеты по дисциплине «Информационные технологии в** 

## **профессиональной деятельности»**

**для обучающихся 3 курса СПО**

### **Список рекомендуемой литературы:**

1. Гохберг Г.С., Зафиевский А.В., Короткин А.А. Информационные технологии. – М.: Академия, 2009.

2. Гришин, В. Н., Панфилова Е.Е. Информационные технологии в профессиональной деятельности. – М.: Форум: ИНФРА – М, 2005. – 380с.

3. Информатика для ссузов: учебное пособие / П.П. Беленький [и др.]; под общ. ред.

П.П. Беленького. – М.: КНОРУС, 2008.

4. Михеева Е.В. Информационные технологии в профессиональной деятельности: учеб. пособие для сред. проф. образования / Е.В. Михеева. – 4-е изд., стер. – М.: Издательский центр «Академия», 2010.

5. Михеева Е.В. Практикум по информатике: учеб. пособие для сред. проф. образования / Е.В. Михеева. – 4-е изд., стер. – М.: Издательский центр «Академия», 2010.

**«5» (отлично)** – логичный ответ по плану, свободный или с опорой на записи, безошибочный, непрерывный, с использованием необходимых схем, терминов, с анализом причинно-следственных связей, проблемного поля, ответ на билет длится не менее 20 минут. Речь грамотная, точность в ответе. Ответ интересен комиссии.

**«4» (хорошо)** – логичный ответ по плану, свободный или с опорой на записи, безошибочный, непрерывный, с использованием необходимых схем, терминов, с анализом причинно-следственных связей, проблемного поля, ответ на билет длится не более 20 минут. Речь грамотная, точность в ответе. Ответ интересен комиссии, но имеются небольшие погрешности при выполнении практической части билета

**«3» (удовлетворительно)** – логика ответа нарушена, но ответ есть, он соответствует государственному стандарту СПО, однако имеются значительные погрешности при ответе на первый вопрос или студент затрудняется в выполнении практического задания.

## **Билет 1.**

- 1. Информационные технологии: понятие, этапы развития, классификация, виды.
- 2. Плоттеры, виды, способы печати.
- 3. Создать компьютерную презентацию из 3-5 слайдов на заданную тему, содержащую текст, графику и элементы анимации.

# **Билет 2.**

- 1. Принципы создания АРМ, задачи, решаемые на АРМ, структура АРМ, АРМ специалиста производства.
- 2. Основные принципы, методы и свойства информационных технологий.
- 3. В табличном процессоре MS Excel вычислить значения функции  $y=x^2-2x-3$  на отрезке [-3,5; 3,5] с шагом 0,5.

## **Билет 3.**

- 1. Локальные сети. Топология локальных сетей.
- 2. Программы-архиваторы и их назначение.
- 3. Создание архива файлов и раскрытие архива с использованием программыархиватора.

## **Билет 4.**

- 1. Компьютерные сети. Глобальная сеть Internet. История развития.
- 2. Аппаратное и программное обеспечение сети. Одноранговые сети и на основе сервера.
- 3. Инсталляция программы с носителя информации (дискет, дисков CD-ROM).

# **Билет 5.**

- 1. Программное обеспечение ПК
- 2. Носители информации (гибкие диски, жесткие диски, диски CD-RОM/R/RW, DVD и др.)
- 3. Работа с папками и файлами (переименование, копирование, удаление, поиск) в среде операционной системы.

# **Билет 6.**

- 1. Файловая технология организации данных современных ПК.
- 2. Программные средства и технологии обработки текстовой информации
- 3. Создание, редактирование, форматирование, сохранение и распечатка таблицы в среде текстового редактора.

# **Билет 7.**

- 1. Типы информации, классификация. Источники информации. Форматы представления данных.
- 2. Файловая система. Папки и файлы. Имя, тип, путь доступа к файлу.
- 3. Разработка мультимедийной презентации на свободную тему.

## **Билет 8.**

- 1. Накопители на жестких и гибких магнитных дисках. Устройства оптического хранения данных.
- 2. Технология хранения, поиска и сортировки данных. Табличные, иерархические и сетевые базы данных.
- 3. Создание, редактирование, форматирование, сохранение и распечатка текстового документа в среде текстового редактора.

## **Билет 9.**

- 1. Сущность процесса моделирования. Виды моделирования. Прогнозирование. Основные этапы моделирования и прогнозирования технологических процессов в профессиональной сфере.
- 2. Компьютерные вирусы.
- 3. Исследование папки на наличие вируса с помощью антивирусной программы.

## **Билет 10.**

- 1. Основные принципы представления информации «Сигнал» и его виды.
- 2. Защита файлов и управление доступом к ним.
- 3. Создание ящика электронной почты в сети Интернет.

## **Билет 11.**

- 1. Аудио- и видео- отображение информации в профессиональной деятельности.
- 2. Аппаратное и программное обеспечение сети.
- 3. Создание, редактирование, форматирование, сохранение и распечатка документа электронной таблицы.

## **Билет 12.**

- 1. Ресурсы Internet. Службы Internet. Поиск информации в Internet. Web-каталоги Yahoo!, Magellan.
- 2. Иерархическая структура и протоколы передачи данных в Интернете.
- 3. Выполнить статистическую обработку (например, найти минимальное, максимальное и среднее значение) и сортировку информации в заданной электронной таблице.

## **Билет 13.**

- 1. Локальные и глобальные компьютерные сети. Адресация в сетях.
- 2. Сервисы Интернет.
- 3. Создать свой почтовый ящик на одном из общедоступных почтовых серверов. Отправить с него сообщение с заданной темой по указанному адресу.

## **Билет 14.**

- 1. Глобальная сеть Интернет и ее информационные сервисы (электронная почта, Всемирная паутина, файловые архивы и пр.).
- 2. Основные понятия баз данных. Системы управления базами данных.

3. Создать электронное письмо с указанным текстом, вложить в него заданный файл и отправить по заданному адресу.

## **Билет 15.**

- 1. Внешние носители информации (гибкие диски, жесткие диски, диски CD-ROM/R/RW, DVD и др.). Принципы записи и считывания информации.
- 2. ТОПОЛОГИЯ локальных сетей.
- 3. С помощью электронной таблицы построить график функции.

## **Билет 16.**

- 1. Программное обеспечение компьютера (системное и прикладное).
- 2. Понятие файла. Файловый принцип хранения данных. Операции с файлами. Типы файлов.
- 3. Создать небольшой текстовый документ по заданному образцу. Пронести проверку правописания. Распечатать документ. (Образец задается исходя из элементов редактирования и форматирования, которые должны быть продемонстрированы.)

## **Билет 17.**

- 1. Файловая система. Папки и файлы. Имя, тип, путь доступа к файлу.
- 2. Представления о телекоммуникационных службах: электронная почта, чат, телеконференции, форумы, интернет-телефония. Информационно-поисковые системы. Организации поиска информации в сетях
- 3. Отформатировать готовый текстовый документ в соответствии с указанными требованиями. Задается размер полей, межстрочный интервал, размер абзацных отступов, шрифт основного текста, главного заголовка и подзаголовков. Распечатать документ.

## **Билет 18.**

- 1. Принтер, его виды и способы печати.
- 2. Динамические ('электронные) таблицы. Назначение и принципы работы электронных таблиц.
- 3. Сформировать иллюстрированный текстовый документ (информационная листовка, газета) из готовых текстов и рисунков. Распечатать документ.

## **Билет 19.**

- 1. Перевод текстов с помощью компьютерного словаря. Программы-переводчики.
- 2. Гибридные системы поиска информации в сети Интернет.
- 3. Прочитать электронное письмо. Сохранить на диске вложенный в него файл. Внести исправления в текст письма и переслать его в соответствии с инструкциями, содержащимися во вложенном файле.

## **Билет 20.**

1. Поиск информации в сети Интернет.

- 2. Комплекс аппаратных и программных средств организации компьютерных сетей. Адресация в Интернете.
- 3. Найти информацию в Интернете по заданным критериям.

## **8. Список использованных источников**

Основные источники:

1. Информатика и информационные технологии: учебное пособие / Ю.Д. Романова, И.Г. Лесничая, В.И. Шестаков, И.В. Миссинг, П.А. Музычкин; под редакцией Ю.Д. Романовой. 3-е издание, перераб. и доп. – М.: Эксмо, 2010. – 592 с.

2. Румянцева Е.Л., Слюсарь В.В. Информационные технологии: учеб. Пособие / Под ред. проф. Л.Г. Гагариной. – М.: ИД «Форум»: ИНФРА-М, 2010. – 256 с.

3. Е.В. МихееваИнформационные технологии в профессиональной деятельности: Учеб.пособие для сред. проф. образования / Елена Викторовна Михеева. - 11-е изд., стер. М.: Издательский центр «Академия», 2012. – 384 с.

4. Е.В. Михеева Е.В Практикум по информационным технологиям в профессиональной деятельности: Учеб.пособие для сред. проф. образования / Елена Викторовна Михеева.- 11-е изд., стер. М.: Издательский центр «Академия», 2012. – 256 с.

5. Э.В. Фуфаев, Л.И. Фуфаева. Пакеты прикладных программ: Учеб.пособие для сред. проф. образования / Э.В. Фуфаев, Л.И. Фуфаева. – М.: Издательский центр «Академия», 2010г. – 352с.

6. Е.В. Гребенюк, Н.А. Гребенюк. Технические средства информатизации Третье издание, стереотипное. М.: Финансы и статистика, 2010г.

7. О.Л. Голицына и др. Информационные технологии \ Голицына О.Л., Максимов И.В., Партыка Т.Л., Попов И.И. Учебник. М.: Форум: ИНФРА, 2010. – 544 с.

8. Гохберг Г.С. Информационные технологии: Учебник для сред.проф. образования / Г.С. Гохберг, А.В. Зафиевский, А.А. Короткин. - М.: Издательский центр «Академия», 2012. – 208 с.

Дополнительные источники:

1. Экономическая информатика под ред. В.П. Косарева. Второе издание, переработанное и дополненное. М.: Форум – ИНФРА-М, 2006.

2. Б.Я. Советов Б.Я. Информационные технологии: Учеб.для вузов/Б.Я. Советов, В.В. Цехановский. – 3-е изд., стереотипное. М.: Высш. шк., 2009. – 263 с.

3. В.Н. Гришин, Е.Е. Панфилова. Информационные технологии в профессиональной деятельности. (имеется ГРИФ), 2009г.

4. Т.Л. Партыка, И.И. Попов. Информационная безопасность. Учебное пособие, имеется гриф МО РФ, 2011г.

5. Е.В. Филимонова. Информационные технологии в профессиональной деятельности: Учебник – 2-е изд. доп. и перераб. – (Среднее профессиональное образование, Издательство: Феникс, 2009г.

#### Интернет ресурсы:

1. [http://iit.metodist.ru](http://iit.metodist.ru/) - Информатика - и информационные технологии: cайт лаборатории информатики МИОО

2. [http://www.osp.ru](http://www.osp.ru/) - Открытые системы: издания по информационным технологиям

- 3. [www.studfiles.ru/dir/cat32/subj1177/file9555/view96587/page2.html](http://www.studfiles.ru/dir/cat32/subj1177/file9555/view96587/page2.html)
- 4. [www.reflist.ru/doc/25464.shtml](http://www.reflist.ru/doc/25464.shtml)
- 5. [www.ebooks.zimka.ru/1230-trofimov-vv-i-dr-informacionnye-texnologii.html](http://www.ebooks.zimka.ru/1230-trofimov-vv-i-dr-informacionnye-texnologii.html)